# Débats Lownum

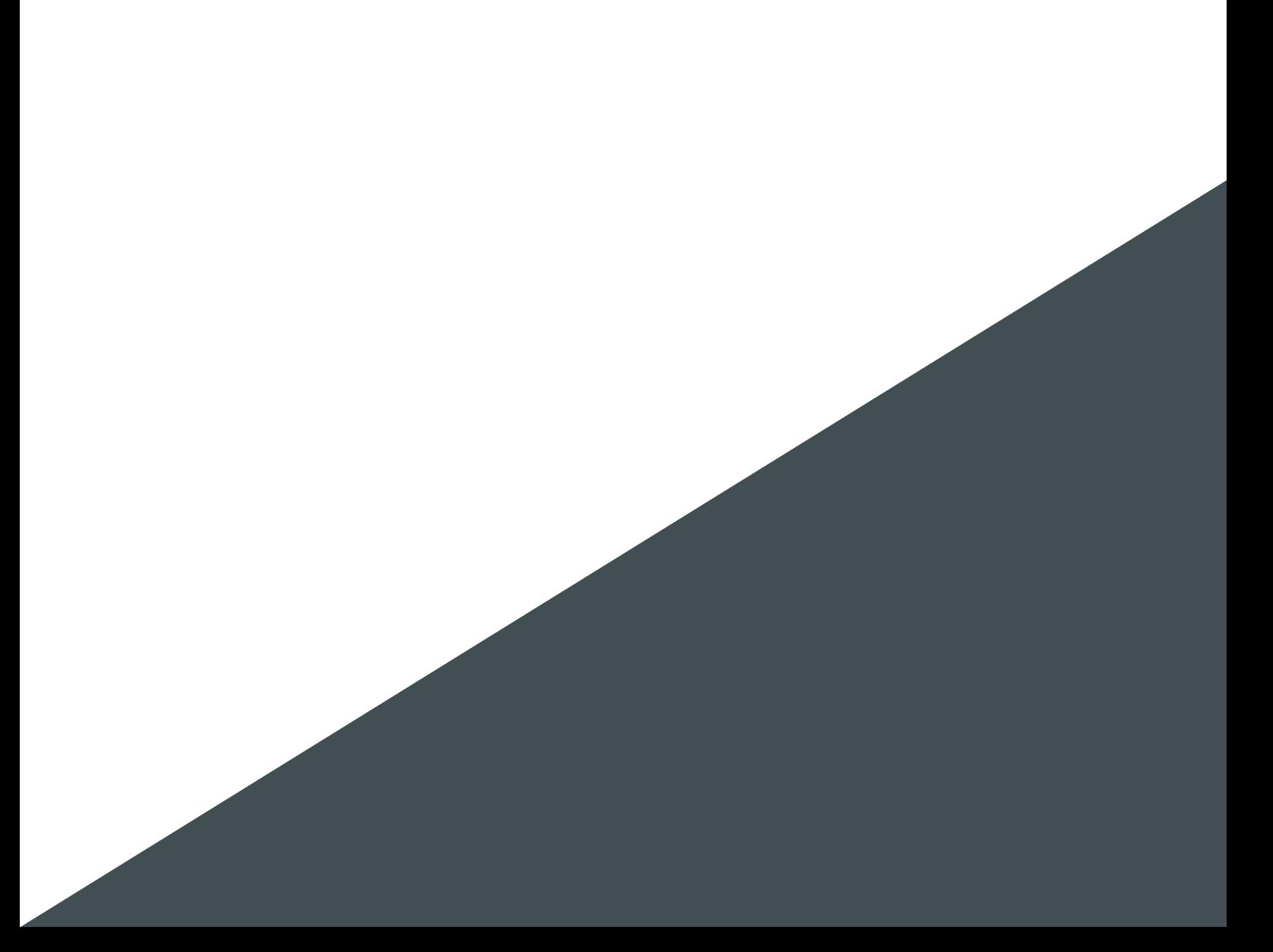

## **Table des matières**

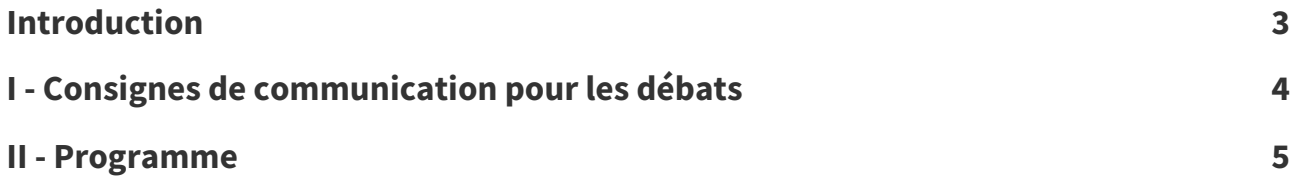

## <span id="page-2-0"></span>**Introduction**

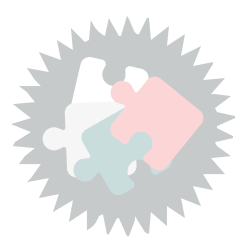

Les débats sont des discussions publiques organisées sur Mastodon entre les participant⋅es et l'équipe d'animation du Lownum. Ils sont aussi ouverts aux personnes extérieures à la formation.

4 débats sont prévus au cours du Lownum et porteront chacun sur un thème différent. Ces débats seront initiés par l'équipe d'animation. Les participant⋅es sont libres d'en initier d'autres à tout moment au cours de la formation (nous vous encourageons à le faire !).

Avant chaque débat, une annonce sera diffusée sur Mattermost auprès des participant⋅es avec le lien vers la publication initiant le débat sur Mastodon, et une description apportant un peu de contexte sur le sujet proposé.

L'organisation de ces débats sur Mastodon est une tentative d'expérimenter des délibérations sur un média social décentralisé, dans un contexte d'éducation populaire. Il s'agit à la fois d'un travail de recherche, et d'une démarche visant à enrichir l'expérience des participant⋅es par la discussion ouverte et l'échange de points de vue critiques sur les contenus abordés dans le Lownum.

## <span id="page-3-0"></span>**Consignes de communication pour les débats III**

#### **Utilisation des tags Méthode**

Afin de regrouper les posts relatifs à la formation et au débat en cours, nous vous demandons d'utiliser les tags #lownum et #debatlownum dans vos posts.

Dans les débats, vous êtes invités à utiliser des tags complémentaires pour expliciter le type de votre contribution : donnez-vous un #contreargument ? illustrez-vous votre propos avec un #exemple ? est-ce plutôt une #suggestion ? etc.

#### **Visibilité des posts Méthode**

Par défaut, les posts sur Mastodon sont publiés avec une visibilité publique. Il vous est demandé de maintenir ce paramètre ainsi pour la publication de vos posts, afin de les faire apparaître dans les fils publics (ou "fédérés") des instances Mastodon de toutes et tous les participant⋅es (que nous aurons fédérées au début de la formation).

#### **Réactions Méthode**

<span id="page-3-1"></span>4

Lorsque vous réagissez au post d'un⋅e autre participant⋅e, veillez à bien créer une réponse à ce post, plutôt que de publier un nouveau post hors du fil de réponses.

#### **Rendus** sur librecours.net **For all the surface of the surface of the surface of**  $\binom{6}{2}$  **Fondamental**

Dans la page [Séquences](https://librecours.net/parcours/upload/lownum/sequences.html)<sup>[1](#page-3-1)</sup> du librecours, la séquence en cours sera automatiquement dépliée. Vous y trouverez, pour chaque séquence, un espace où publier des livrables.

Les livrables à rendre sur librecours sont des URL (des adresses web).

Pour capitaliser votre participation à un débat et le relier à la formation, il vous est demandé de rendre sur librecours l'URL de l'un de vos messages contribuant à un débat, dans l'encart correspondant à la séquence actuelle.

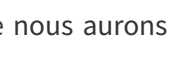

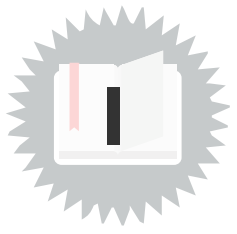

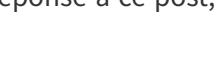

## <span id="page-4-0"></span>Programme and **III**

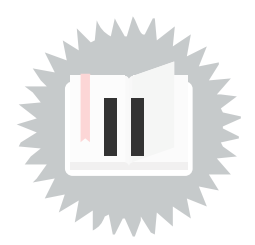

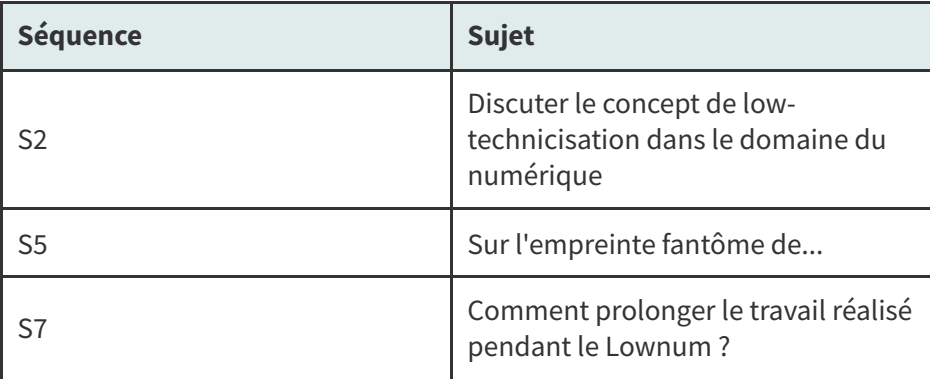